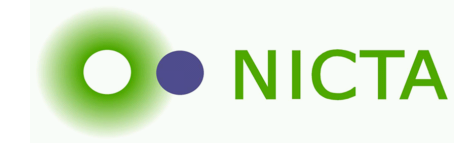

# OML Overview

Max Ott NICTA

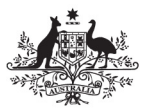

**Australian Government** 

**Department of Communications, Information Technology and the Arts** 

**Australian Research Council** 

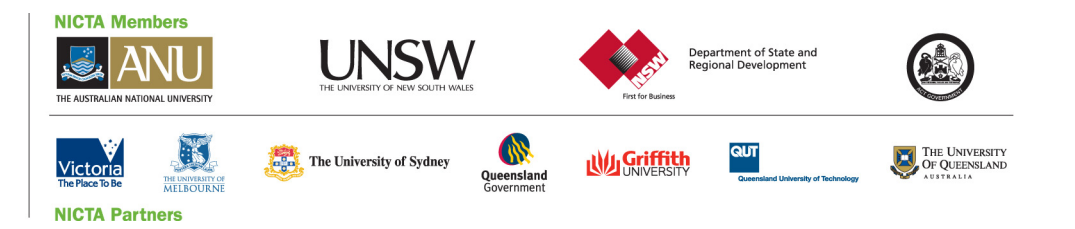

#### Goals of OML

- All experiment output in one place
- Capturing everything most importantly meta data
- Separation of concerns
	- Instrumenting
	- Collecting
- Minimizing measurement collection overhead
	- Time
	- Traffic interference
- Support for steerable experiments
	- Access to data in different places

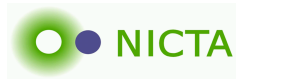

#### **Concepts**

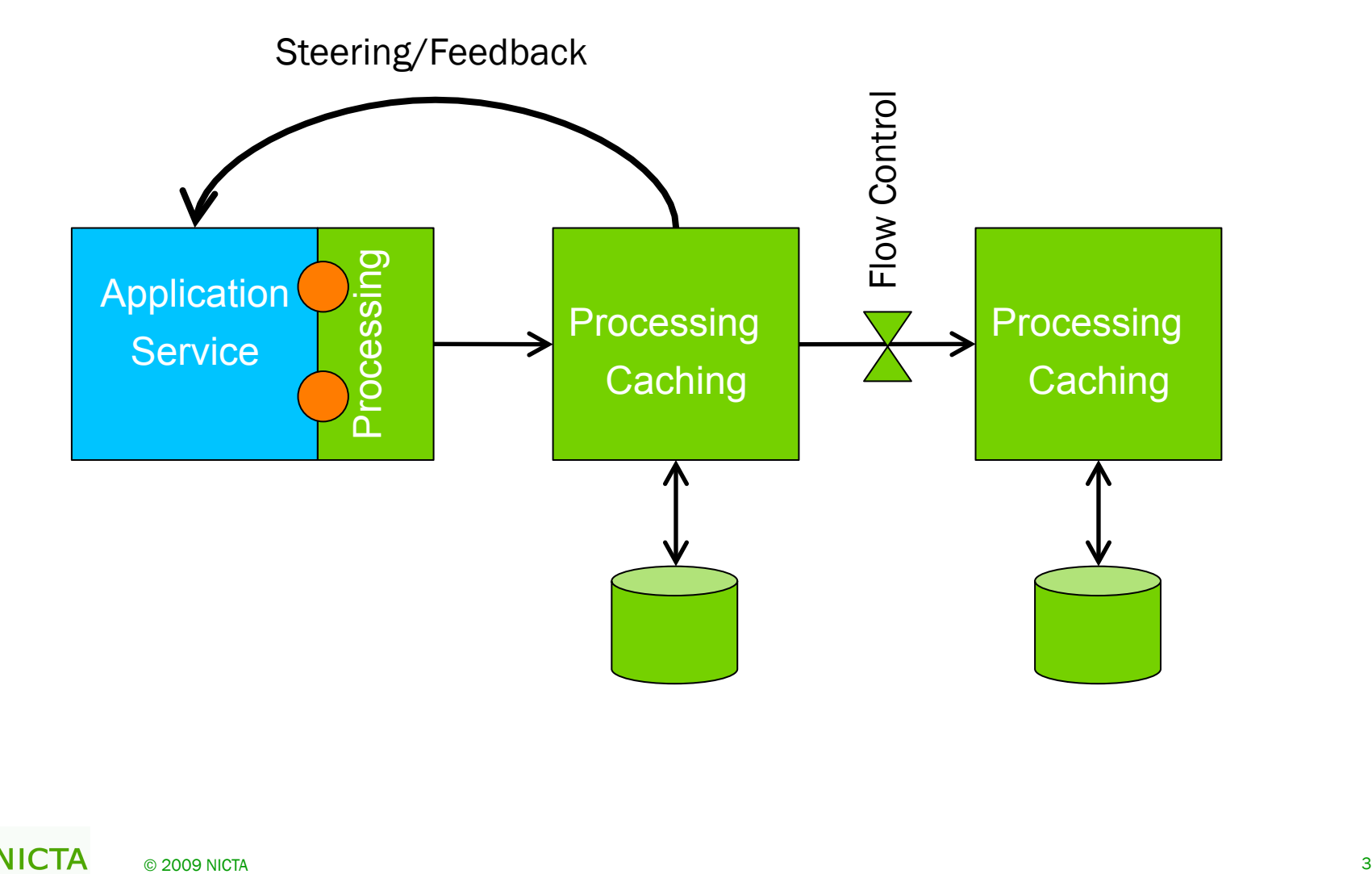

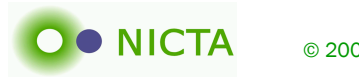

#### **Concepts**

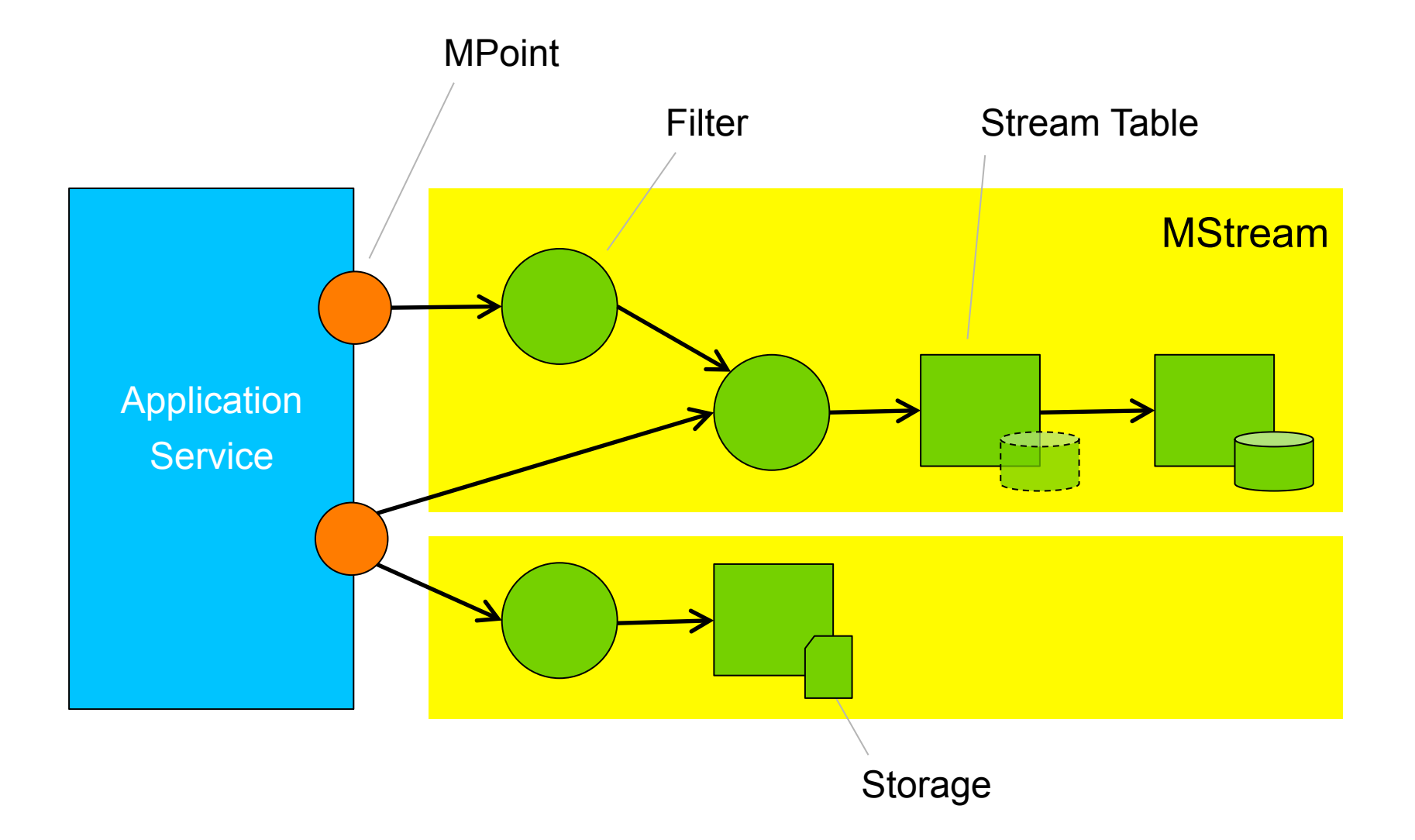

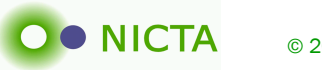

### Defining MPoints

```
defApplication('system:app:otg') do | a |
… 
   a.defMeasurement('channel') do |m| 
    m.defMetric('size', :int) 
    m.defMetric('speed', :float) 
… 
   end
```
end

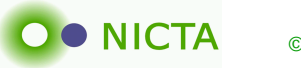

Defining MStreams

```
defGroup('g2') do |g|
   g.addApplication('system:app:otg') do |a|
```

```
 a.measure('channel', :samples => 10) do |m| 
 m.metric 'size', :filter => 'avg'
end
```
 end end

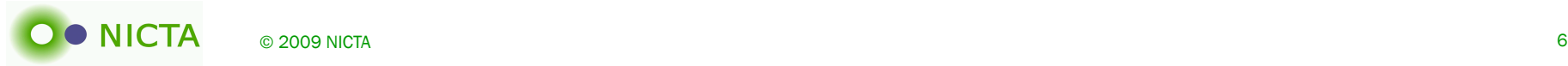

#### **OML'ified Application**

- Traffic Generation/Measurements
	- OTG ... Traffic Generator
	- Iperf
- · Monitoring
	- Libtrace
	- Libsigar
	- Spectrum Analyzer
	- GPS
	- (Weather)
- Components
	- TinyOS/Motes
	- (GnuRadio)

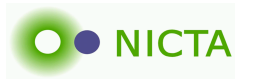

#### **Filters**

- Plug-in Architecture
- User extensibility
- Current List
	- Stddev
	- Average
	- First
	- Histogram

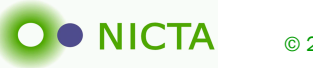

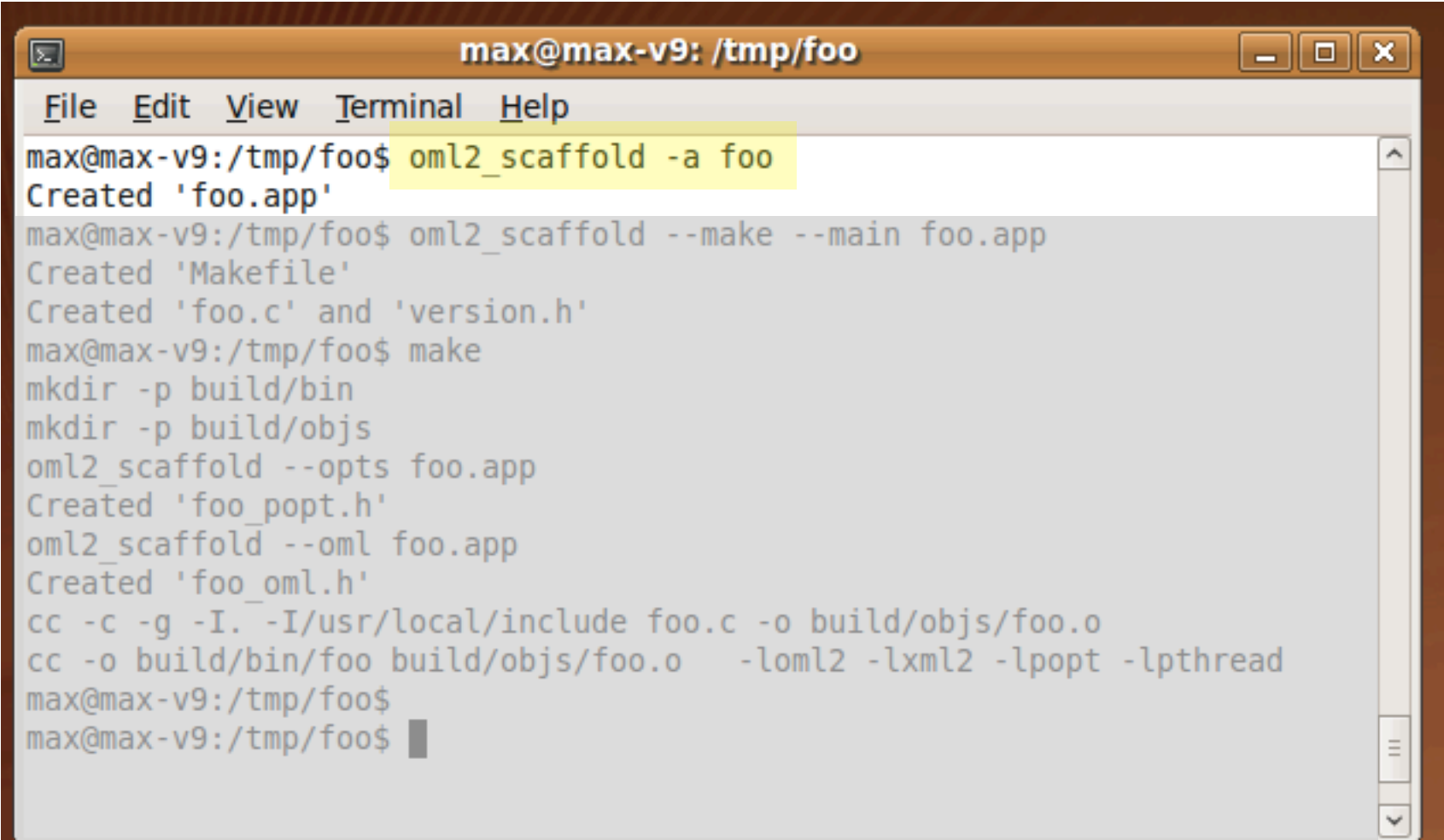

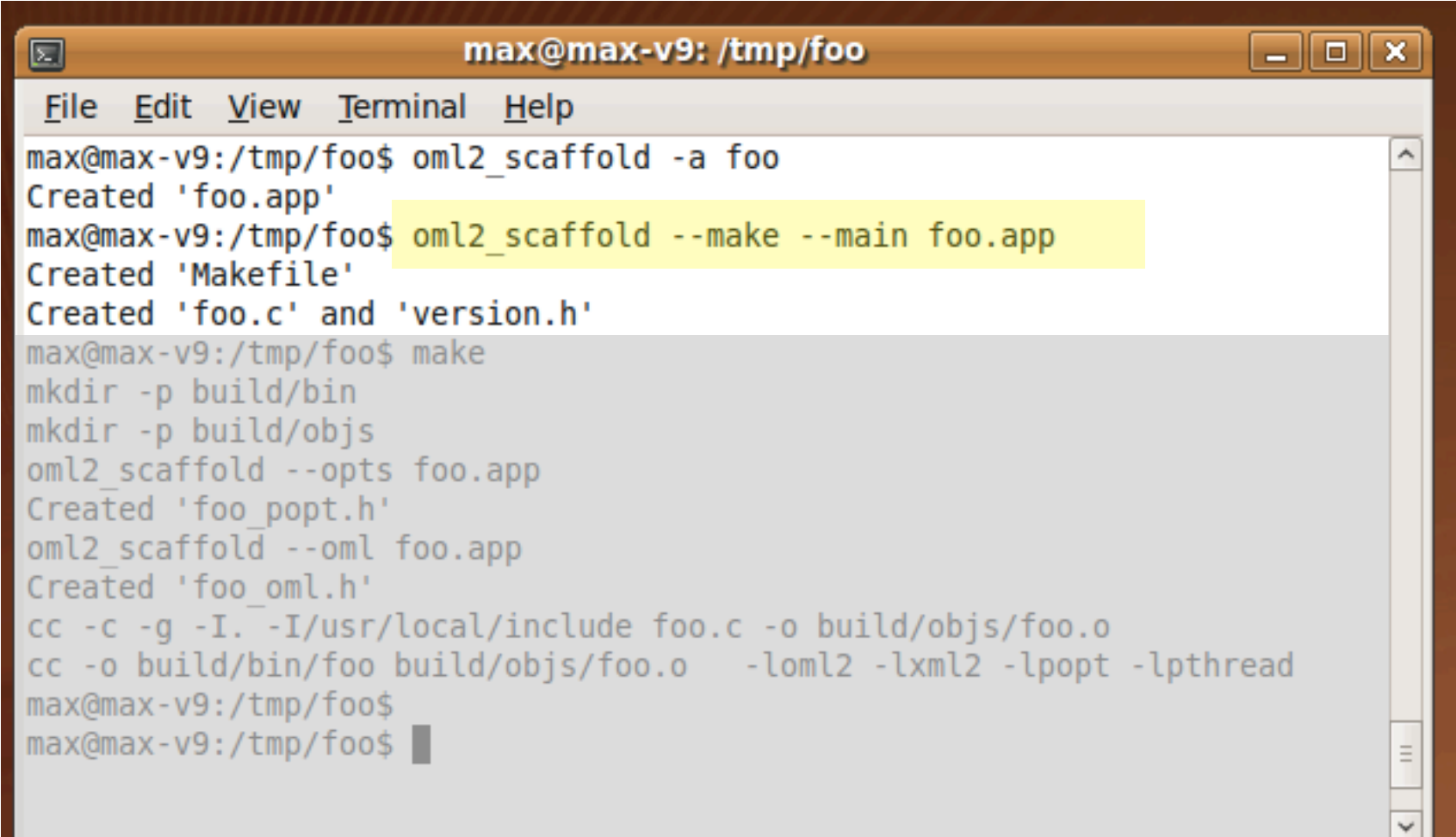

© 2009 NICTA

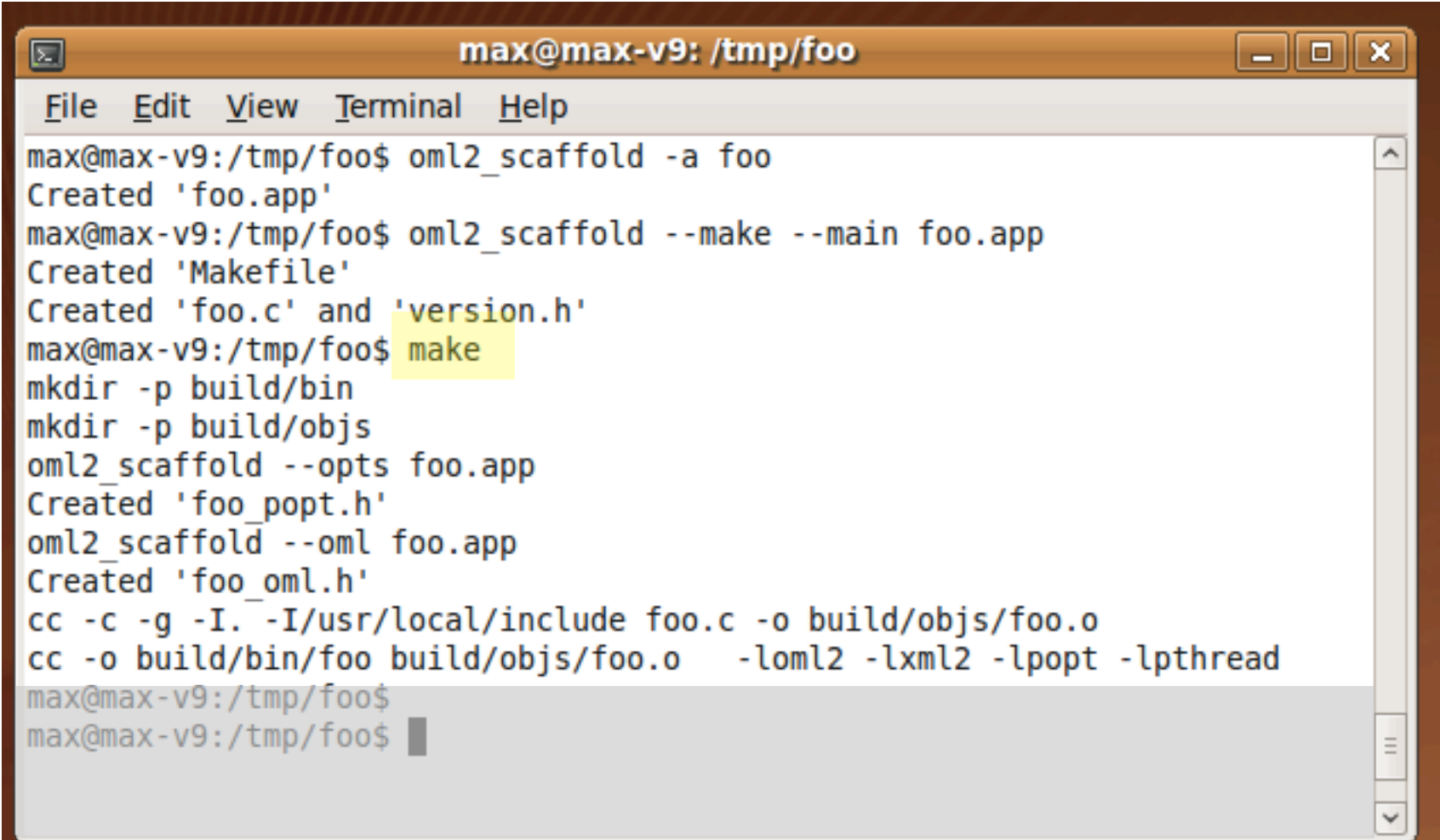

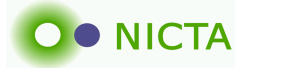

\$ cat foo.app

defApplication('max:app:foo', 'foo') do |a|

…

 a.defProperty('loop', 'Create periodic result', ?l, … a.defMeasurement("sensor") do |m| m.defMetric('val', 'long') m.defMetric('inverse', 'double') m.defMetric('name', 'string') end …

end

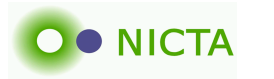

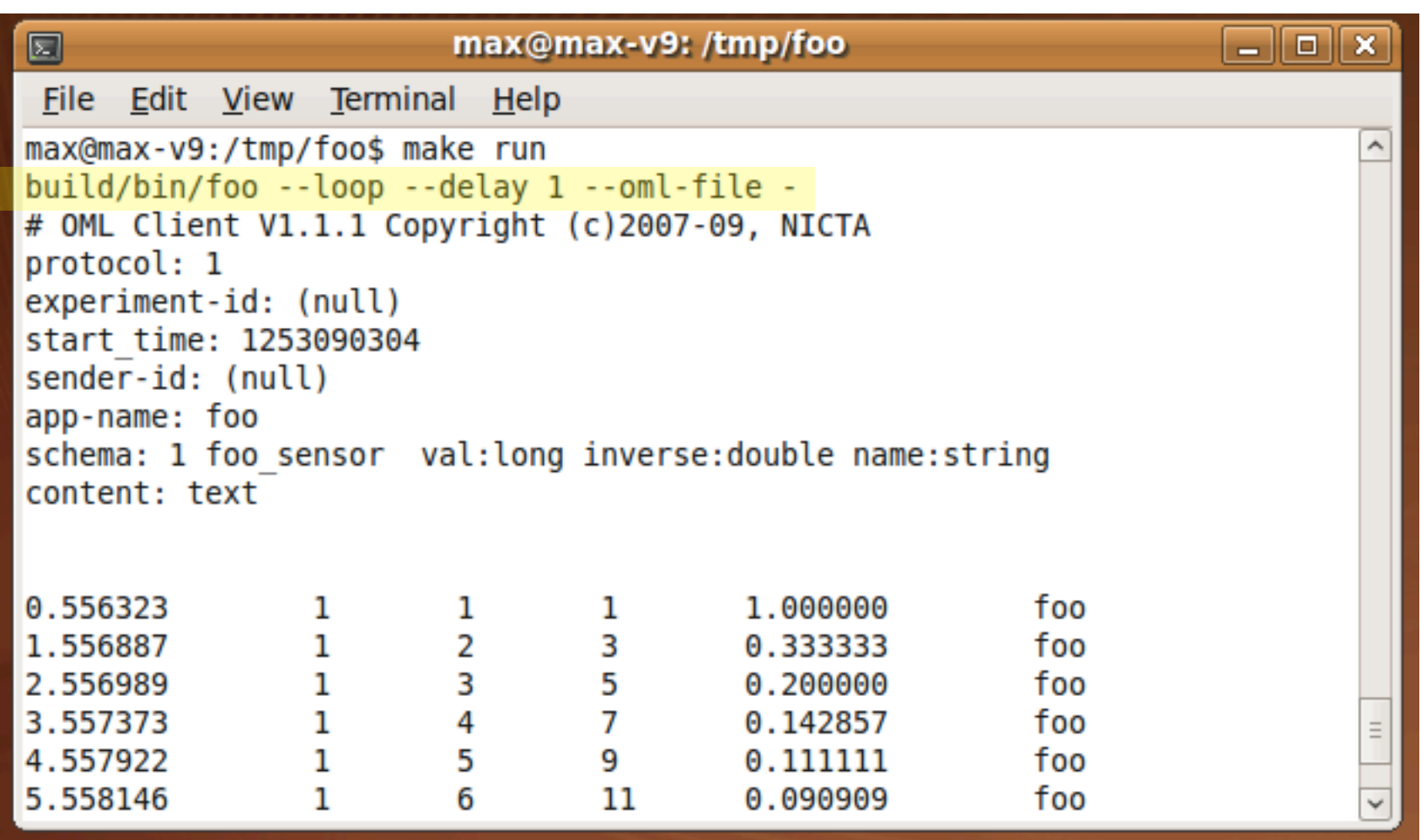

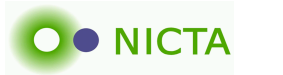

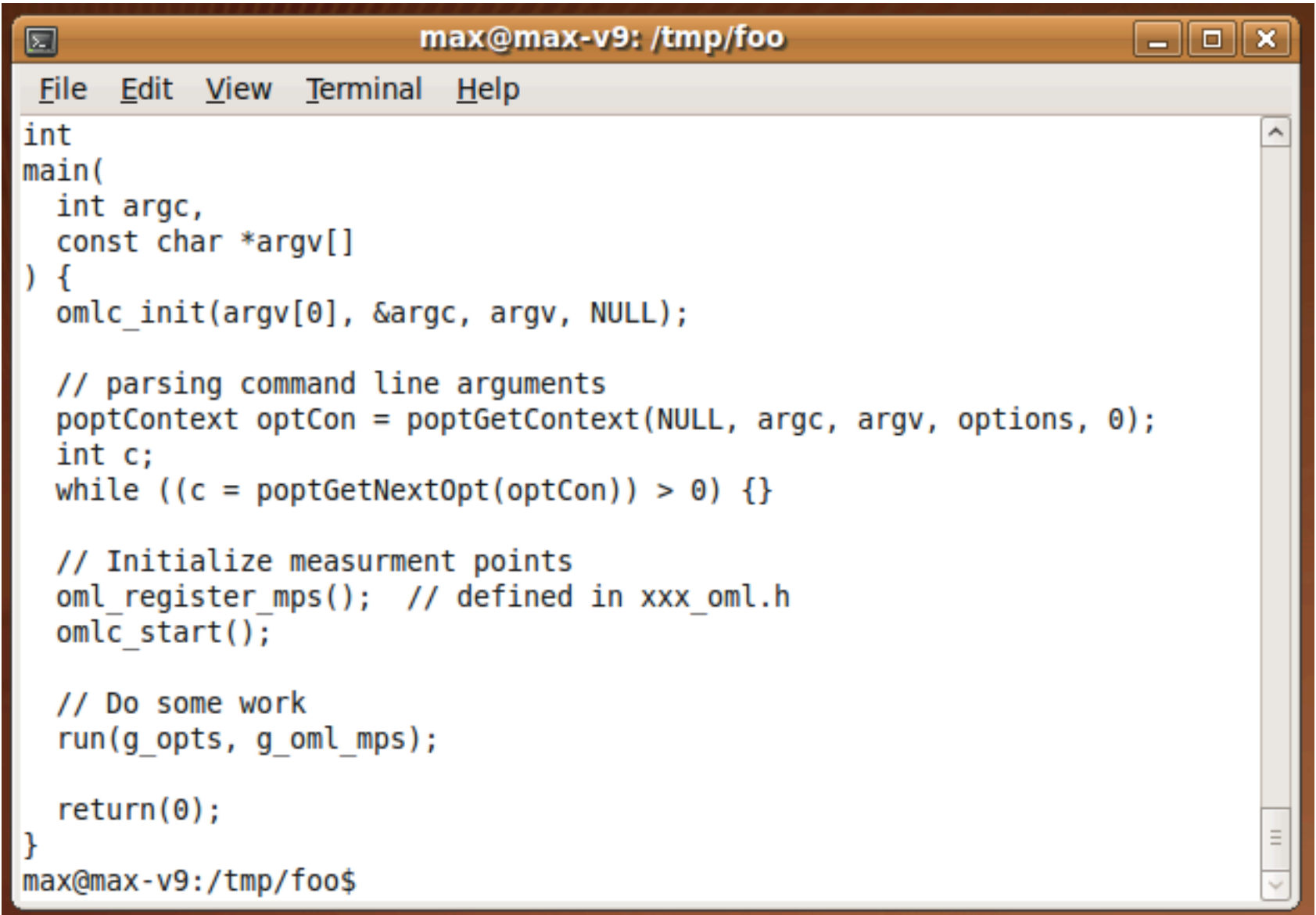

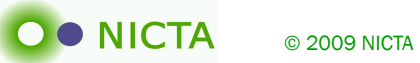

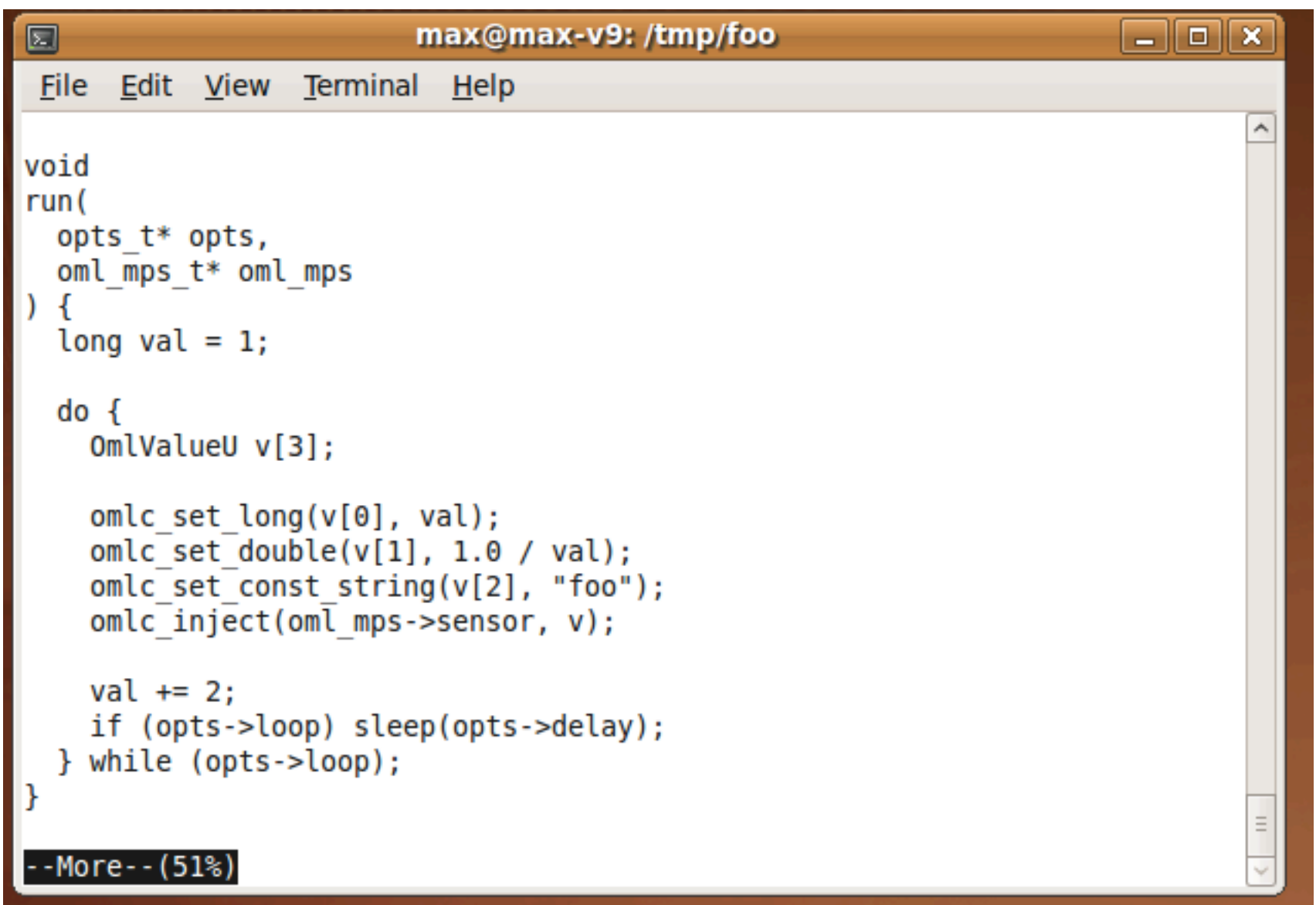

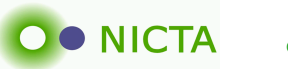

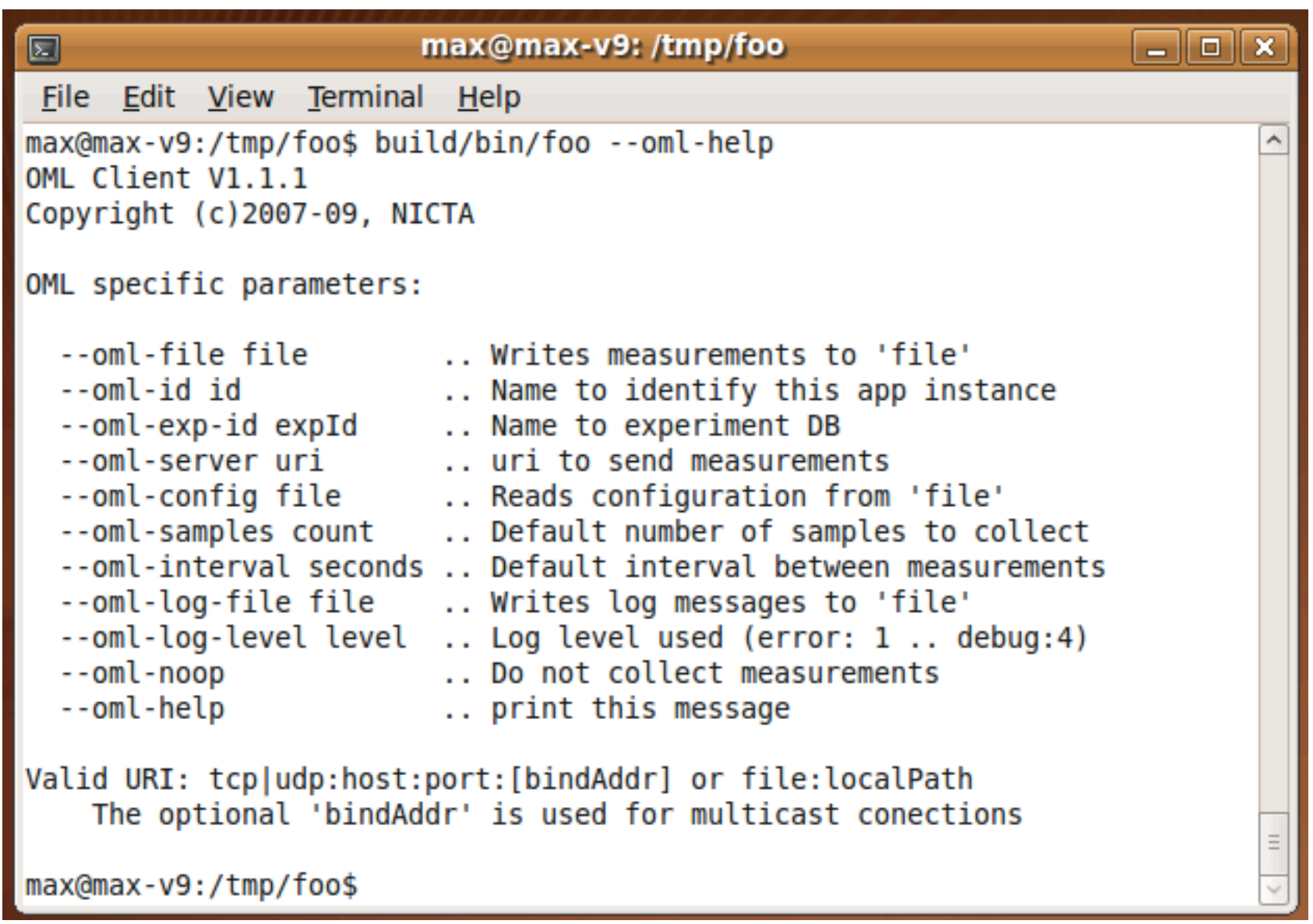

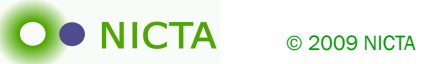

```
 <omlc exp_id="exp99" id="node11"> 
  <sink url="file:-"> 
    <ms in="sensor" interval="2" > 
      <f on="val"/><!- default filter ->
       <f name="avg"> 
         <p name="key">3</p> 
       </f> 
   </ms> </sink> 
</omlc>
```
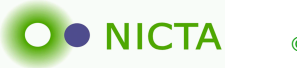

#### **Status**

- http://omf.mytestbed.net/projects/show/oml
- MIT License
- 2009-09-11: Release of version 2.3
	- Support for re-starting existing experiments (long running)
	- Supports for text-based protocol for simple clients
	- Experimental API for implementing custom filters

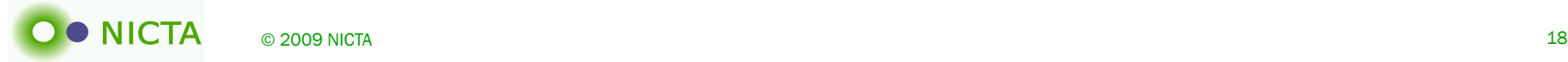

#### Future

- Additional data types (IP, blob)
	- Potentially move to IPFIX
- Multi-dimensional data (spectrum, geographic trip line)
- Triggers (Steerable)
- Resolve service integration vs. observation
- Streaming database
- (Distributed processing map/reduce)
- ((Privacy))

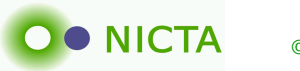

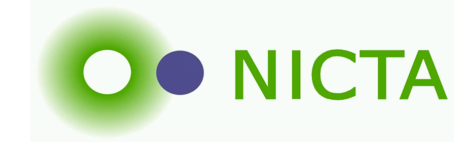

## OML Overview Oct '09

Max Ott NICTA

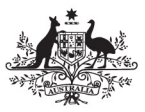

**Australian Government** 

**Department of Communications, Information Technology and the Arts** 

**Australian Research Council** 

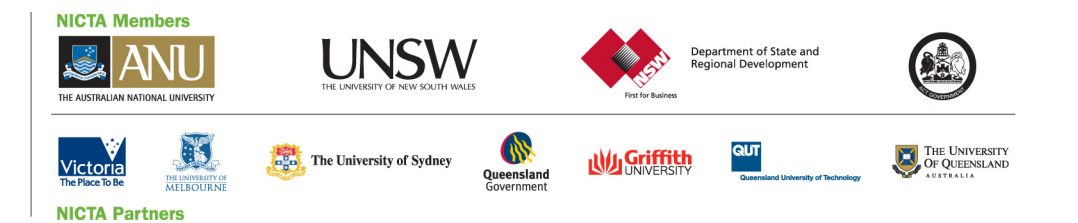